Department of

**2**

**Part II**

**6 7 8**

**9**

**Part I**

**13**

**12**

**11**

Add

**15**

**16 17**

**19**

**Part IV** 

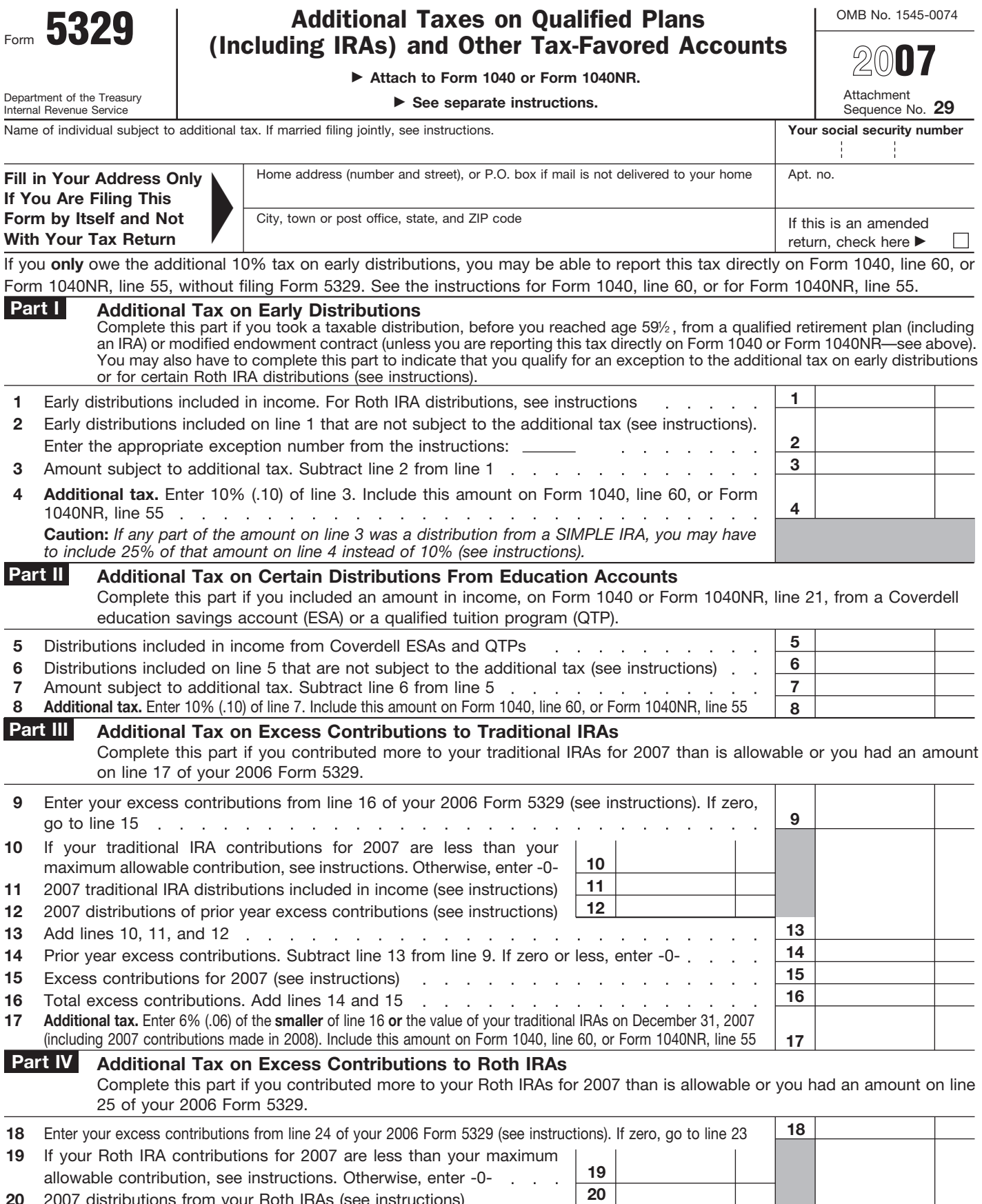

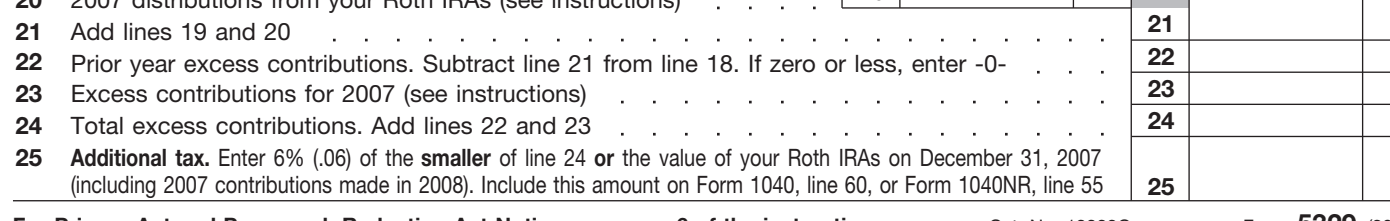

**For Privacy Act and Paperwork Reduction Act Notice, see page 6 of the instructions.** Cat. No. 13329Q Form 5329 (2007)

From the library of<br>**The Kiplinger Tax Letter** 

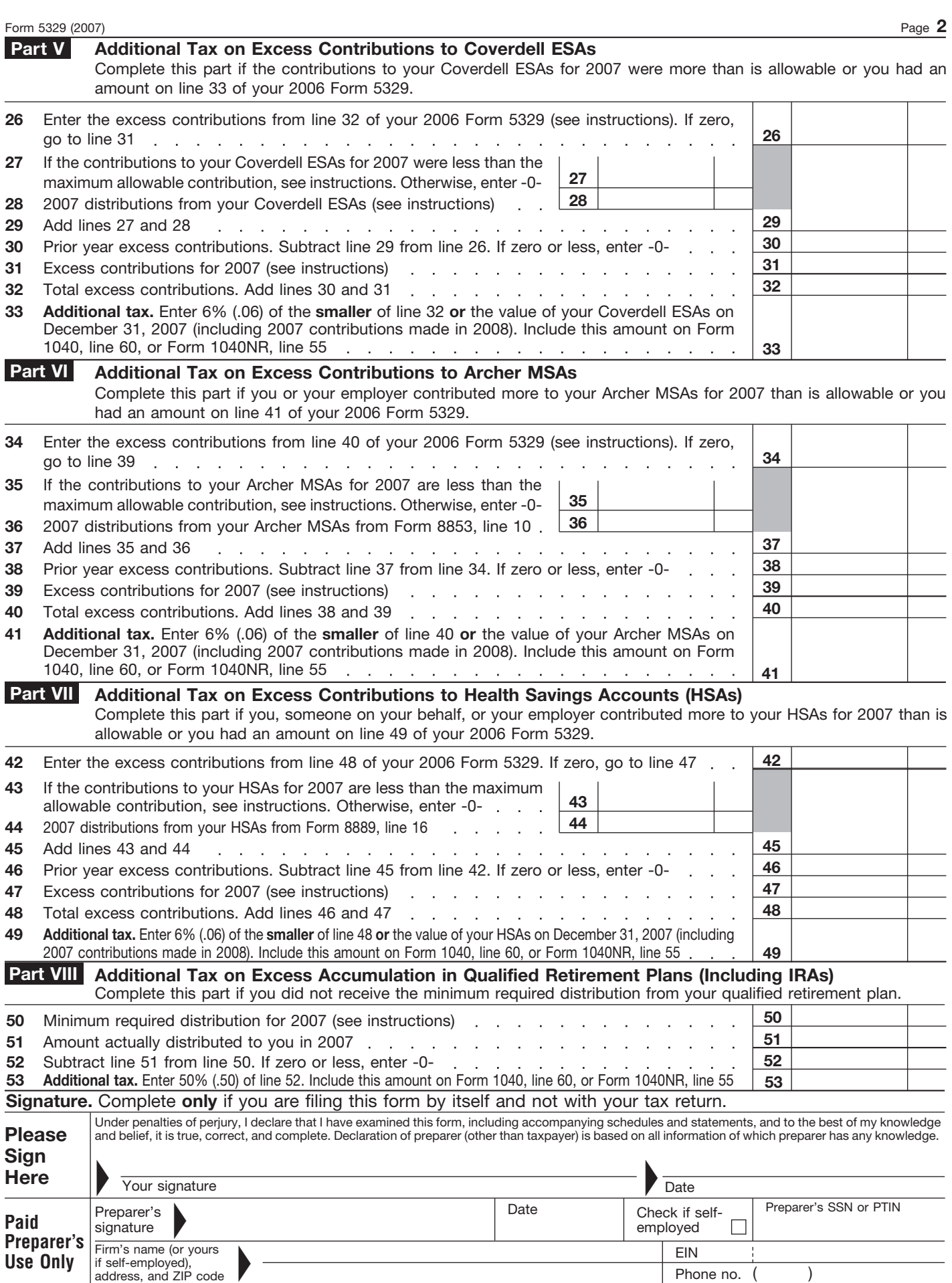